УДК 372.851

## ОСНОВЫ ВЕКТОРНОЙ ГРАФИКИ

## Сафагариев Д.М., Беляев П.Л.

г.Бирск, ФГБОУ ВО Бирский филиал УУНиТ

Векторная графика — это изображения, сформированные множеством точек, объединенных математическими соотношениями. Каждый объект — это визуализация математической функции. Векторное изображение имеет преимущество перед растровым по качеству: при любом увеличении оно сохраняет идеальную четкость[1].

Большинство картинок, которые мы видим в интернете, — растровые. Они состоят из множества точек (или квадратов) — пикселей. Это хорошо заметно, если максимально приблизить изображение. Чем больше точек, тем больше деталей различимо на картинке[2].

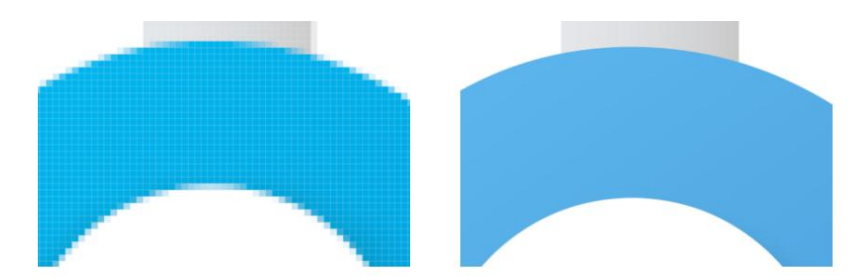

Пример растрового(слева) и векторного изображения

Основные параметры растровой графики это разрешение и глубина цвета. Именно эти данные вы увидите в описании любой картинки на вашем компьютере, если щелкнете по ней правой кнопкой мыши.

Если разрешение составляет 1080х1080, это значит, что и в ширину, и в длину картинка имеет 1080 пикселей. Глубина цвета отвечает за то, какое максимальное количество цветов может содержать изображение.

Например, глубина цвета 24 бита предполагает максимум 16,8 млн оттенков.

Задача компьютера при отображении растровой графики — показать требуемое количество пикселей с нужным цветом. При увеличении растровой картинки заметно различие в оттенках пикселей:

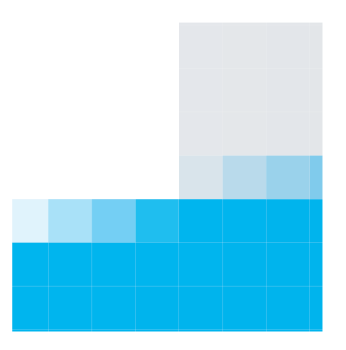

Различие оттенков пикселей.

Точки выбраны для представления изображений потому, что в прошлом именно так было дешевле и проще осуществлять печать, а при взгляде на расстоянии они сливались в единую композицию[2].

В векторной графике пикселей нет. Картинка здесь — это не сетка, а простые геометрические фигуры (круги, квадраты, многоугольники, линии), которые имеют координаты, радиус, цвет, прозрачность и др.

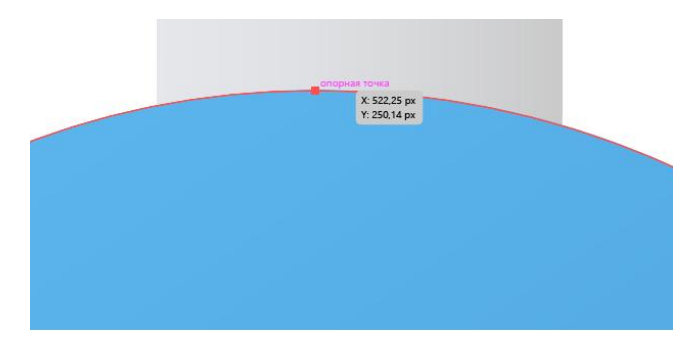

Координаты опорной точки на векторном изображении

Успехи компьютерных технологий, достигнутые в последние годы, не оставляют места сомнениям при выборе способов получения, хранения и переработки данных о сложных комплексных трехмерных объектах, таких, например, как памятники архитектуры и археологии, объекты спелеологии и т. д. Несомненно, что применение компьютеризации для этих целей — дело не далекого будущего, а уже настоящего времени. Последнее, конечно, в большой мере зависит от количества денежных средств, вкладываемых с этой целью.

В школьном курсе информатике уже с 7 классов начинают внедрять векторную графику. Во многих школах уже установлены нужные программы для работы, такие как Paint, Skencil, Inkscape. В основном используют Paint[4].

Таким образом мы узнали, что Векторная графика — способ представления графических объектов и изображений (формат описания) в компьютерной графике, основанный на математическом описании элементарных геометрических объектов.

## Литература

1) Основные понятие векторной графики. URL: https://moodle.kstu.ru/pluginfile.php/278193/mod\_res ource/content/1/КГ\_Основные%20понятия%20вект орной%20графики.pdf (дата обращения 20.03.2023)

2) Основы векторной графики. URL: https://neudoff.net/info/informatika/vektornayagrafika-osnovy-vektornoj-grafiki/(дата обращения 20.03.2023)

3) Васильев В. Е., Морозов А. В. Компьютерная графика: Учеб. пособие. − СПб.: СЗТУ, 2005. − 101 с.

4) Информатика. 7 класс : учебник / Л. Л. Босова, А. Ю. Босова. — 6-е изд. — М. : БИНОМ. Лаборатория знаний, 2016. — 240 с. : ил.